## **CENTUM VP Engineering Course (CVPE)**

Objectivity This course enables participants to learn to perform generation of Centum VP Regulatory Control Functions , Sequence

Control Functions, Human Interface Station Windows by using the System Viewer in the HIS with Engineering packages.

 Training period
 5 days

 Time
 9:00 - 16:30 pm

Avenue Yokogawa (Thailand) Ltd. Bangkok Office (Rama 9) and Rayong Branch Office (Maptaput)

Instructor IAEC trainers, Engineer, Yokogawa (Thailand) Ltd.

Participant For engineers involve in software generation or modification on the Centum VP system.

Requirement Participants should have attended Centum VP Operation Course.

Minimum-Maximum 4 - 12 participants

## **Course Outline detail**

| Day | Morning (9:00 to 12:00 Hrs)                                                                                                    | Afternoon (13:00 to 16:30 Hrs)                                                                                                    |
|-----|----------------------------------------------------------------------------------------------------|----------------------------------------------------------------------------------------------------|
| 1st | Welcome and Course Introduction  - Centum VP System Overview, Configuration and Networking  - Project Creation and Attribution  - Project Common Item Definition                                                                                                    | Laboratory work: - Project Creation and Attribution - Project Common Item Definition                                                                                                  |
|     | - Station Configuration Viewer  - Engineering Unit Symbol Builder  - Switch Position Lable Builder  - Operation Mark Builder  - Alarm Priority, Status Character String and Process Table  - Security Builder                                                                                                    |                                                                                                    |
| 2nd | - FCS Configuration - Control Drawing Builder and Philosophy - Control Drawing Builder Settings - Function Block Creation - Regulatory Control Function Definition - Structure of Regulatory Control Blocks - Functions of the Regulatory Control Blocks - Types of the Regulatory Control Blocks - Example of Regulatory Loop Control in Process | Laboratory work: - FCS Configuration - Regulatory Control Creation - Cascade Control - Cascade Control with Selector - Cascade Control with Signal Distribution Block - Ratio Control |
| 3rd | - Sequence Control Function - Types of Sequence Control - Sequence Table Block - Logic Chart - Software Input and Output - Internal Switches - Message Output - Software Switch Configuration - Function Blocks and I/O Data for Sequence Control - Example of Sequence Control                                                                   | Laboratory work: - Sequence Control Creation - Sequence Table - Logic Chart                                                                                                    |

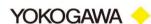

## **CENTUM VP Engineering Course (CVPE)**

Objectivity This course enables participants to learn to perform generation of Centum VP Regulatory Control Functions , Sequence

Control Functions, Human Interface Station Windows by using the System Viewer in the HIS with Engineering packages.

Training period 5 days

**Time** 9:00 - 16:30 pm

Avenue Yokogawa (Thailand) Ltd. Bangkok Office (Rama 9) and Rayong Branch Office (Maptaput)

Instructor IAEC trainers, Engineer, Yokogawa (Thailand) Ltd.

**Participant** For engineers involve in software generation or modification on the Centum VP system.

Requirement Participants should have attended Centum VP Operation Course.

Minimum-Maximum 4 - 12 participants

## **Course Outline detail**

| Day | Morning (9:00 to 12:00 Hrs)          | Afternoon (13:00 to 16:30 Hrs) |
|-----|--------------------------------------|--------------------------------|
| 4th | - HIS Properties                     | Laboratory work:               |
|     | - HIS Constant                       | - HIS Properties               |
|     | - HIS Configuration                  | - HIS Constant                 |
|     | - Function Keys                      | - HIS Configuration            |
|     | - Scheduler                          |                                |
|     | - Panel Set                          |                                |
|     | - Sequence Message Request Builder   |                                |
|     | - Trend Acquisition Pen Assignment   |                                |
|     | - Change Reconfirmation Button Style |                                |
|     | - Change Block Mode                  |                                |
|     |                                      |                                |
| 5th | - HIS Windows Creation               | Laboratory work:               |
|     | - Control Group Window               | - HIS Windows Creation         |
|     | - Overview Window                    | - Graphic Builder              |
|     | - Graphic Window                     |                                |
|     | - Graphic Builder                    |                                |
|     |                                      |                                |

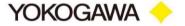